## **Photoshop 2022 (Version 23.0.1) Free Registration Code Activation Key {{ last releAse }} 2022**

If you're having problems locating your crack for Dreamweaver and you have already tried to crack the software yourself, maybe it's time to re render some backup graphics. If you're looking to crack Adobe Dreamweaver, you can use the following link: To start the process, download Adobe Photoshop from the Adobe website. You can choose to download the latest version or an older version. The installer will automatically open and the installer will walk you through the process. The first thing you will need to do is choose a language and then choose a username and password. After this, you will need to choose a product key and then click on the \"Create License\" button. You will just need to follow the directions and the license will be created. Now, the installer will ask you to register the product. If you have an existing Adobe ID, you do not need to register the product. If you do not already have an ID, you can create one and sign up. After you create the ID, you will need to enter your email address and then click on the \"Continue\" button to make sure that the registration is successful. Then, you will need to click on the \"Next\" button. This will take you to the activation screen. You have to activate the software before you can start using and you will need to type your activation code. You will then be prompted to restart your computer. After the reboot, you will need to logon and choose to activate the software or just install it. Then, an activation screen will appear, and then you will be taken to the proper software, with all of its features. You cannot use the software until you activate it.

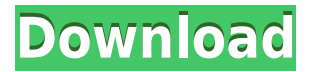

This is one step forward for the Photoshop and I am very happy with the effort of the update. Cosmetic updates are just that. Think of the titles being rendered as **out** of the rectangle or **within** the rectangle. So it's not so much about making the whole rectangle fit all the way around; it's much more about making sure each rectangle gets the information it needs. Designers often need to make one rectangle fit into another, one or two even smaller rectangles. So this update is very helpful for a designer. Major updates like this need to be tested more thoroughly. I created a series of rectangles to make sure the two changes worked as I'd expect them to. A button can be created to **minimize** or **maximize** the window so errors can be viewed. A list of all the

## **Download Photoshop 2022 (Version 23.0.1)Torrent Full Product Key Windows {{ finaL version }} 2022**

You can add any kind of text to any image by using this beautiful tool. You can control the style, text format, and add different formatting to your image. You can use blue text for your ads, news and other magazines and newspapers. ColorCorrect is set to remove red and green from blue hues and add more red and green to yellow, while also uplifting colors such as orange or purple. One more option must be selected to indicate how much of a "pop" the technique will have: less pop, more pop, or undo this setting. When you save your changes, the operation is recorded in the history. (You can't undo the removal of red and green from blue.) In most cases, other selective color adjustments will also remove red and green from blue. *The image used in this article was created by Alfredo Sanson. Alfredo's Pixlr website allows users to add elements (the logotype, the brushes) to their photos. Alfredo's post about the Photoshop Lighting Effects tutorial can be found here: https://pixlr.com/editorial/photoshop-lighting-effects-tutorial/* Before you begin, you can check most of Elements properties by using a dedicated browser or by right-clicking the image and selecting "Open with Elements." The browser allows you to adjust the image's resolution, color depth (or color space), aspect ratio and image size and crop the frame. You can also select the image in the browser and adjust brightness, contrast, saturation, sharpening and a few other tweaks. Some Color Correct settings are only available when you are saving an image. You can't modify Color Correct settings while you're working in the editor. In general, I like to save a color-corrected image to a file format that's compatible with the file format I'll be saving the original file to.

download photoshop cc 2017 crackeado portugues 32 bits download photoshop 2020 ativado 32 bits photoshop download 2020 completo portugues crackeado 32 bits photoshop software free download 32 bit photoshop exe download 32 bit photoshop download free windows 7 32 bit photoshop download for win 7 32 bit adobe photoshop 0.7 download for windows 8 photoshop download crackeado 32 bit adobe photoshop download 0.7

You can apply Adobe's industry-leading professional digital art templates to everything from book covers, powerpoints, and invitations, to branding, posters, and calendars. Even better, with the new Premium Design Pack, you can create, share, and publish a default template right from the web app. And, you can soon upload your own design files and images straight from the Designer tool itself. The highlight of the update is probably the smart object functionality, which basically splits a pattern into layers and lets you modify any part of the layer independently. It's useful when you need to adjust the face of a character or adjust one part of a pattern that you want to keep intact. Adobe has also announced a new interview series , which will explore the power of the commercial photo editor and put to the test the latest features, improvements, and the latest updates. So, we're excited to see what's in store in 2021 and beyond! Are you a photographer? If yes, you have to check out our brand new post dedicated to professional camera phones – which includes comprehensive guide and interactive how to's where you'll learn how to master the most popular photo editing app on the Apple Store. The most advanced and powerful professional feature in the creative suite, Adobe Photoshop is the world's leading creative tool. It is a multi-platform editing, raster and vector graphics editor that allows you to create and manipulate an amazing range of digital images. It's also an image and video capture and editing tool that allows you to shoot and edit video as well.

Adobe Creative Suite is composed of three primary products: Adobe Photoshop for editing a digital image, Adobe InDesign for page stitching and composing content, and Adobe Illustrator for manipulating vector graphics. These can be purchased individually or in a bundle. Photoshop CC was the first version to be offered, jumping over the CS3 and CS4 editions, and you can purchase it directly from the company's website for \$300, or your choice of either the regular or student versions for \$150. The speed of the software has greatly soared since its first modern release, as well as with the introduction of the latest update. It is possible to buy only a handful of spam-like products online in recent years that claim to bring your own photo editor to life. Photoshop CC is one of the more expensive options, but over time, you'll surely be the proud owner of the most customizable piece of software for such things on the market. Desktop Layout: Allows users to create physical or virtual desktop layouts for use as templates. In other words, the desktop layout feature allows users to keep their apps organized on the desktop, formatted to fit the grid and guide how the desktop will look. The graphical user interface (GUI) in Photoshop is very similar to other photo manipulation and editing software, but there are some minor tweaks. Learning to navigate the interface is also important, as it's similar to other tools from Adobe, but there are some great features that make Photoshop a bit unique.

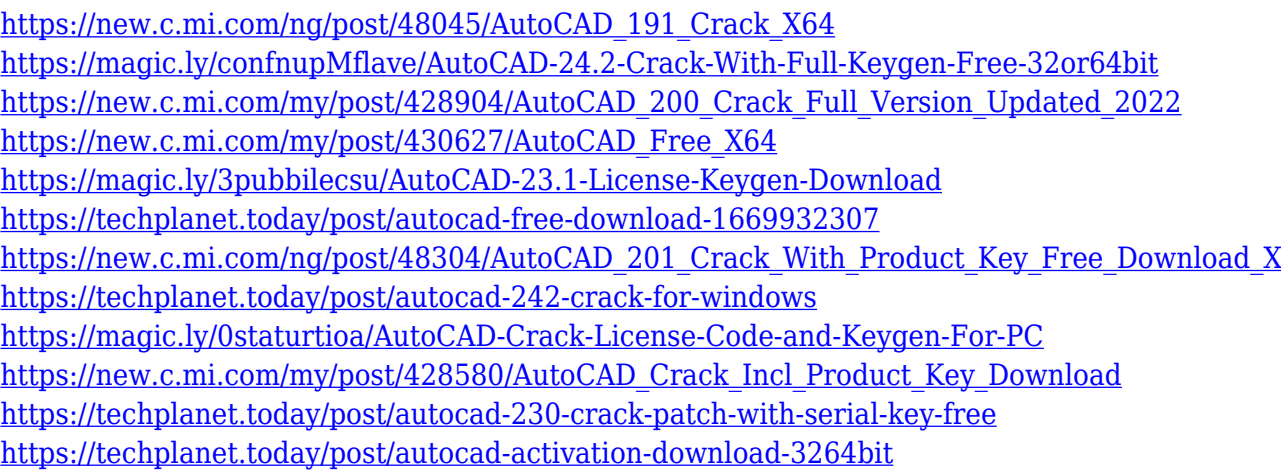

Go graphic designer can now utilize Photoshop to produce a high-quality version of their content, using all the editing tools, layers, filters, and so on. This is ideal for anything related to print. If you are a professional web designer, Photoshop allows you to create a website that is compatible with all screen sizes. Also, you can use Photoshop to create banner advertisements and videos. Photoshop offers a range of file formats to load or save any image, shape and video. With the help of Photoshop, you can import your favorite files. When ready, you can export your graphic content for further processing. Photoshop is a photo editor, which makes it a wonderful tool for editing photographs. It features a host of shape tools that can be used for tweaking photos. You can also apply different filters to beautiful images. You can use Photoshop to work with any kind of file format and easily customize a photograph or image. This tool is also used to create logos, posters, graphic designs and more. "With these new innovations, we are empowering creators. Our customers have asked us to provide a broader set of capabilities not only on the PC but across devices and surfaces," said Derek Parnell, senior vice president, Adobe, adding that based on customer feedback, Adobe has added two fingers to the mouse. Adobe Digital Publishing Suite's (ADPS) 16-bit Lightroom CC update introduces the Content-Aware Crop tool. This tool provides automatic adjustments for trimming images to remove distracting parts so you can easily edit the underlying image any way you want. This tool can work with seamless image adjustment layers or continue to operate on images with no correction layers. The tool combines tools from Photoshop and Lightroom with Adobe Sensei – AI-

powered machine learning technology to make the whole process more intelligent and accurate. >image

This feature is new in Photoshop CC 2018 for macOS and Windows. Using the Adobe Camera Raw interface, you can adjust the levels of your images, smooth skin, recover fine detail, and sharpen edges and highlights. In 2017, Adobe introduced the latest update of the popular image editing software, Photoshop. It includes new actions, controls, and features, alongside an interface overhaul, and the integration of the program into the InDemand platform. The biggest and most important new feature in the update is the ability to work with RAW photos. It's a great idea, as it allows photographers to better maximize the potential of their digital SLR or DSLR. Photoshop CC 2018 is the latest version of the image editing software, and it includes some important updates. The largest of these changes includes the addition of three new RAW processing options: Processing Management (Additional plan details), High Dynamic Range, and Auto tone mapping (Additional plan details). JPEG native format is also available. One of the highlights of Photoshop CC 2018 is the extended Dynamic Linking. This option allows you edit an image or video in one program, then open it in another program for final editing. Once completed, the Dynamic Linking option attaches the edits back to the original document. The Adobe Photoshop is one of the most widely used tools in the industry and is known for having a diverse feature set. In 2015, Adobe announced Adobe Ideas, the new name for Photoshop creative cloud, and with this new version, it is aimed to put a focus on the first and foremost principle of creative services: collaboration.